## **Чернівецький національний університет імені Юрія Федьковича**

## ІНСТИТУТ ФІЗИКО-ТЕХНІЧНИХ ТА КОМП'ЮТЕРНИХ НАУК  **Кафедра професійної та технологічної освіти і загальної фізики**

### **СИЛАБУС**

### **навчальної дисципліни «Системи автоматизованого проєктування в машинобудуванні»** обов'язкова - ОК 25

Освітньо-професійна програма «Професійна освіта (машинобудування)»

Спеціальність: 015.11 – Професійна освіта (машинобудування)

Галузь знань: 01 – Освіта Рівень вищої освіти: перший (бакалаврський)

## ІНСТИТУТ ФІЗИКО-ТЕХНІЧНИХ ТА КОМП'ЮТЕРНИХ НАУК

Мова навчання: українська

**Розробник**: Гудима Юрій Васильович, професор кафедри професійної та технологічної освіти і загальної фізики, д. фіз.-мат. наук, професор.

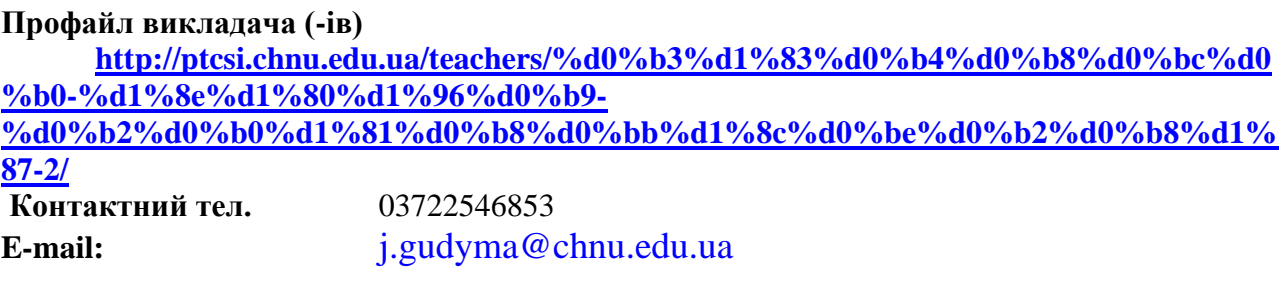

**Сторінка курсу в Moodle** http://e[learning.iptcs.chnu.edu.ua/course/category.php?id=2](http://e-learning.iptcs.chnu.edu.ua/course/category.php?id=2) **Консультації** Онлайн-консультації: (за домовленістю) Очні консультації: вівторок 14.40 – 16.00 (за домовленістю)

**1. Анотація дисципліни.** Курс «Системи автоматизованого проєктування в машинобудуванні» є фундаментальним з точки зору забезпечення фахової підготовки майбутніх фахівців спеціальності 015.11 "Професійна освіта (машинобудування)". Оволодіння цією дисципліною сприяє розвитку творчих здібностей студентів та формуванню навиків роботи з сучасними системами автоматизованого проєктування.

**2. Мета навчальної дисципліни** полягає в формуванні у здобувачів вищої педагогічної освіти за предметною спеціалізацією «Машинобудування» інтегральних компетентностей, які забезпечують їх здатність розв'язувати складні спеціалізовані задачі та практичні проблеми в обраній галузі діяльності, що передбачає застосування уявлень про природу явищ і процесів у навколишньому світі та характеризуються комплексністю і невизначеністю умов.

### **Завдання**:

- ознайомлення студентів із видами систем автоматизованого проєктування (САПР) та організацією процесу машинного проєктування;

- формування у студентів знань в області проєктування й у питаннях експлуатації САПР як основи комплексної автоматизації виробництва, на прикладі машинобудівного, та його ефективного функціонування;

засвоєння студентами методів використання засобів автоматизації на різних етапах розробки сучасної машинобудівної техніки.

**Пререквізити:** знання основ вищої математики і програмування, інформатики, володіння основами алгоритмічних мов, технології машинобудування.

### **Результати навчання**:

**знати**:

 принципи функціонування систем автоматизованого проєктування, їх склад і призначення складових частин;

 основи побудови математичного забезпечення (математичні моделі, методи та алгоритми для виконання різних проєктних процедур);

 методи математичного програмування в задачах конструкторського і технологічного проєктування;

основи проєктно-конструкторської творчості;

### **вміти:**

- використовувати методологію автоматизованого проєктування;
- вирішувати питання комплектування технічних засобів для САПР;
- працювати з універсальним графічним редактором AutoCAD, знати його можливості;
- виконувати та редагувати креслення на комп'ютері;
- здійснювати підготовку на ЕОМ креслення і документів згідно ДСТУ;
- користуватися інформаційними ресурсами.

## **3. Опис навчальної дисципліни 3.1. Загальна інформація**

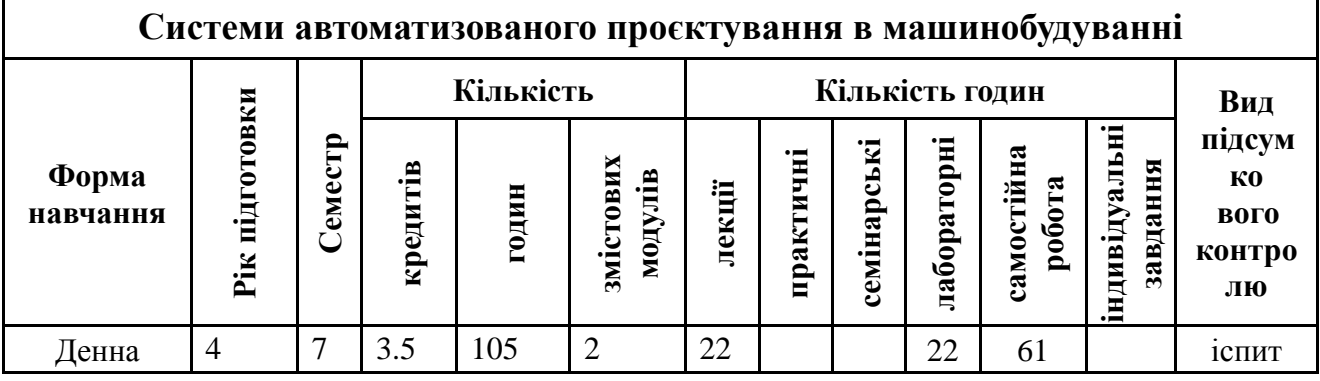

# **3.2. Дидактична карта навчальної дисципліни**

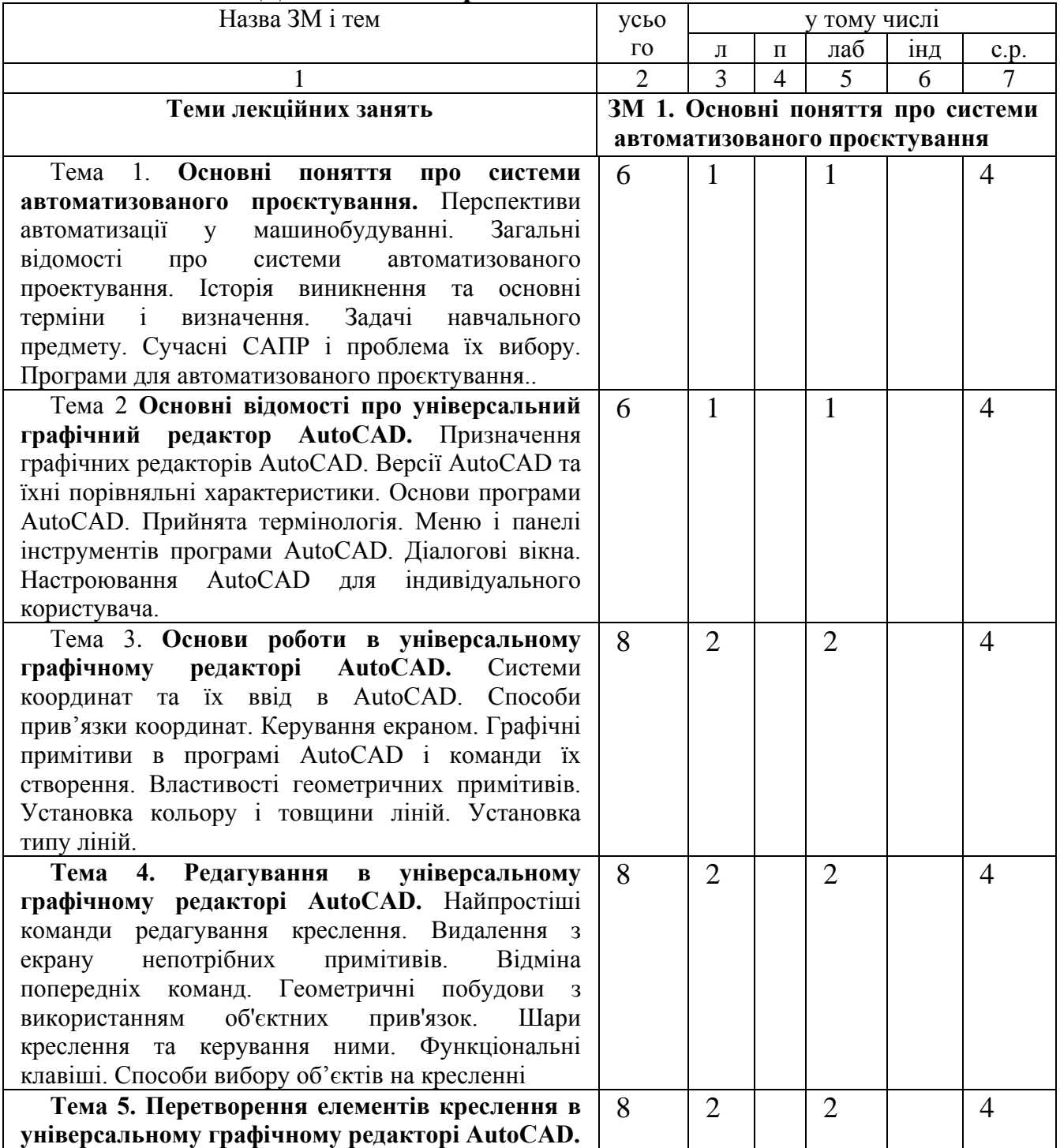

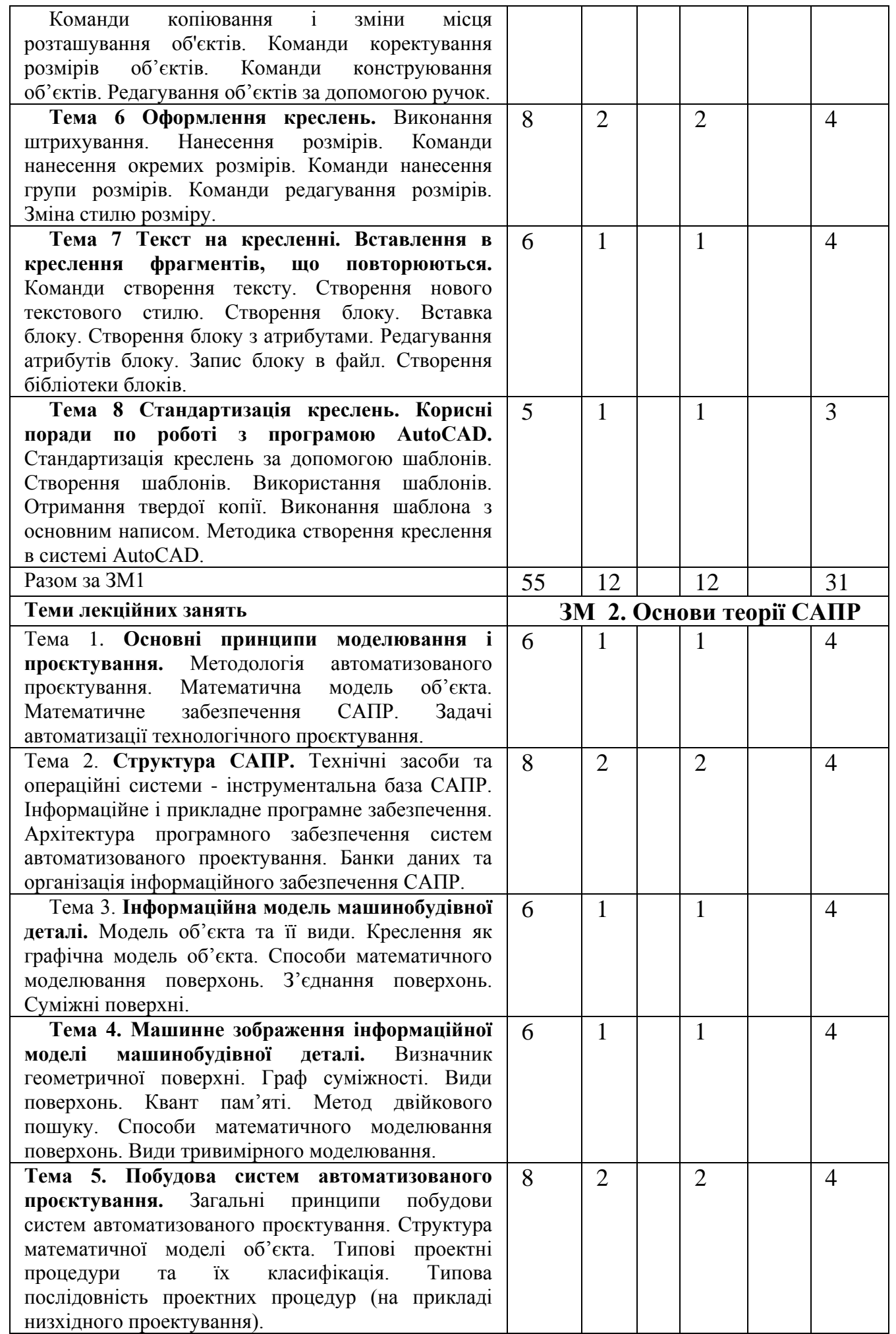

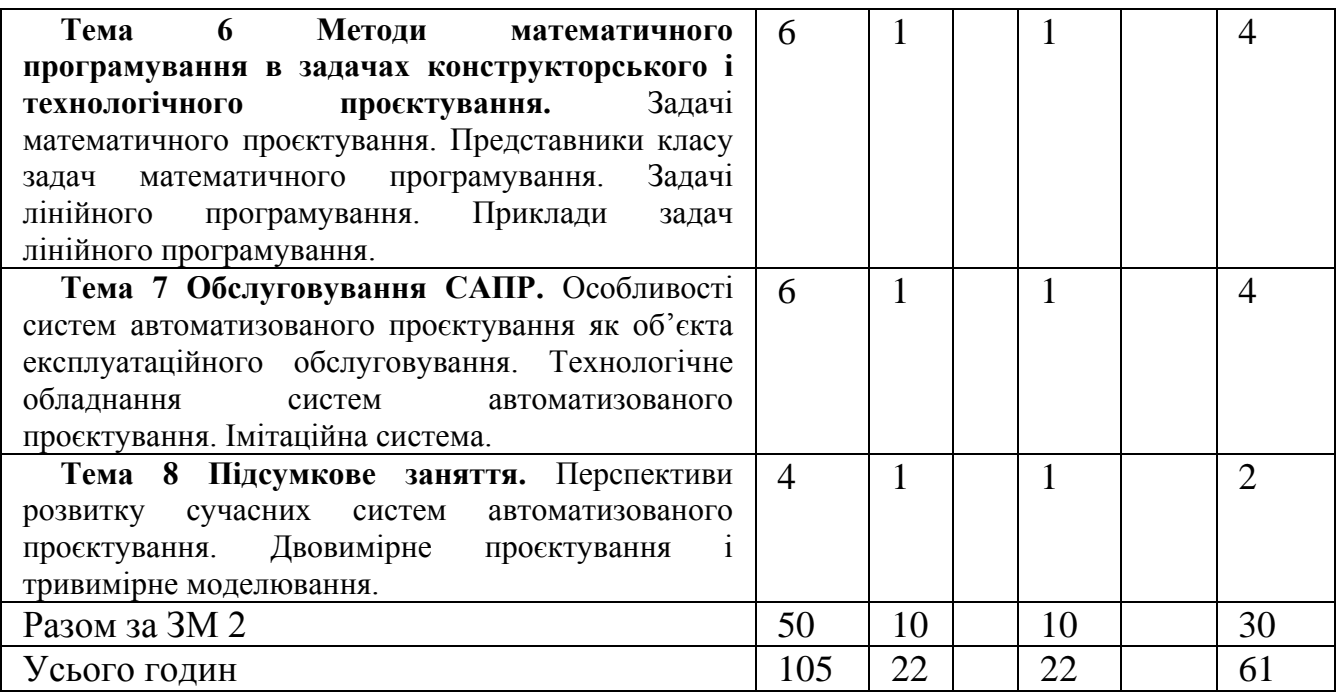

# **3.2.1. Теми лабораторних занять**

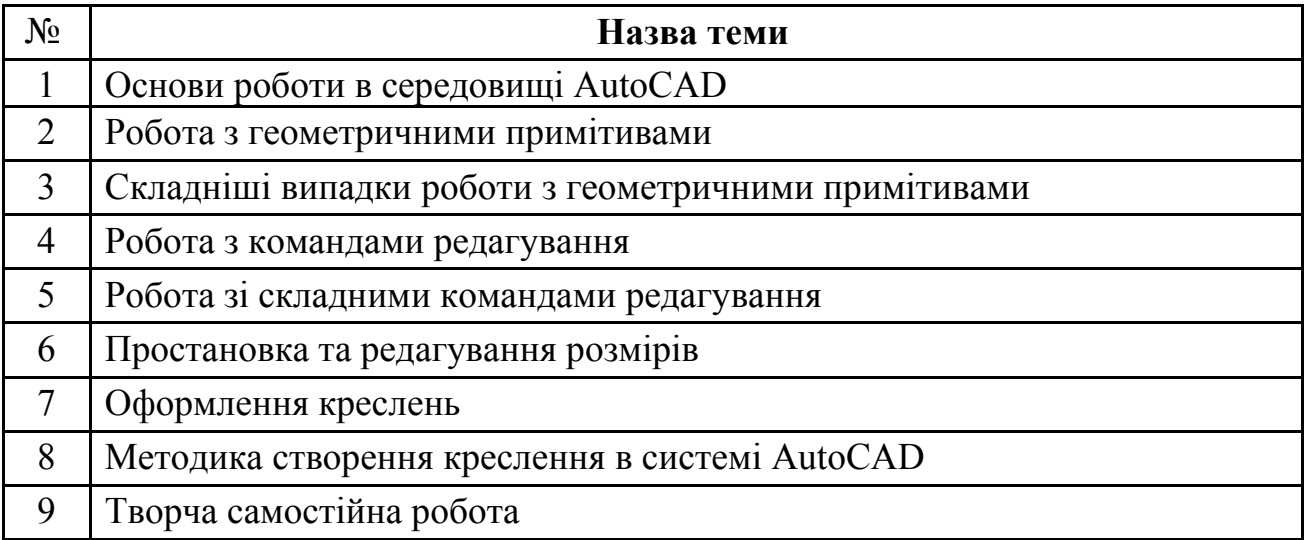

# **3.2.2. Тематика індивідуальних завдань**

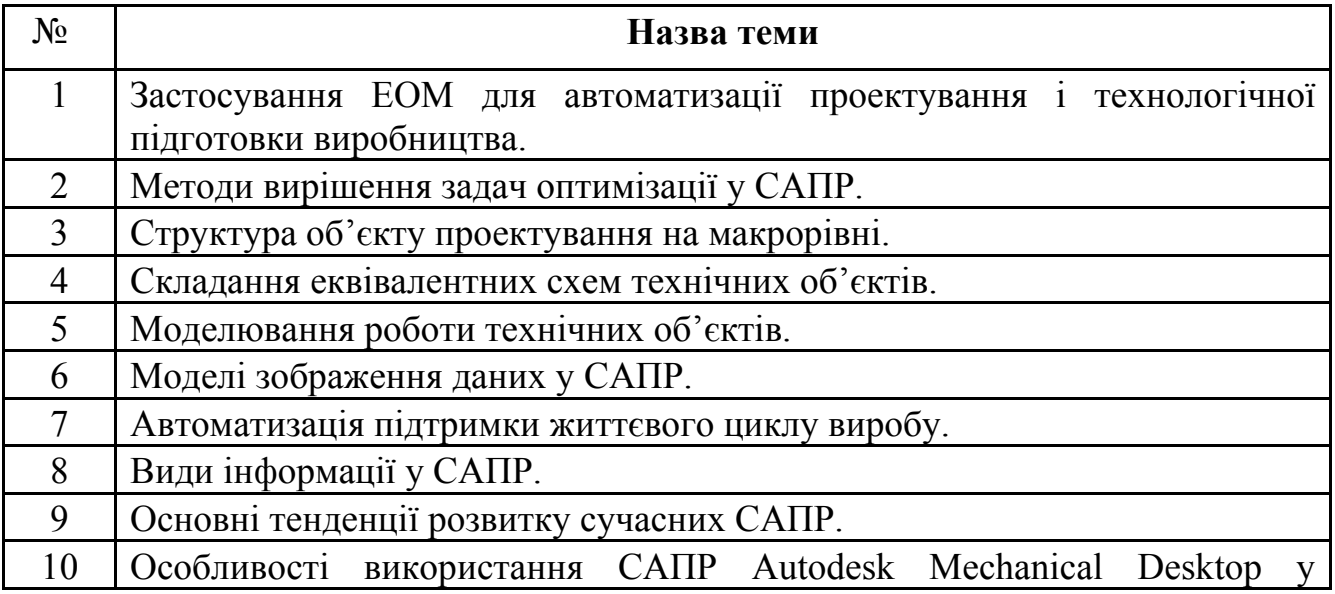

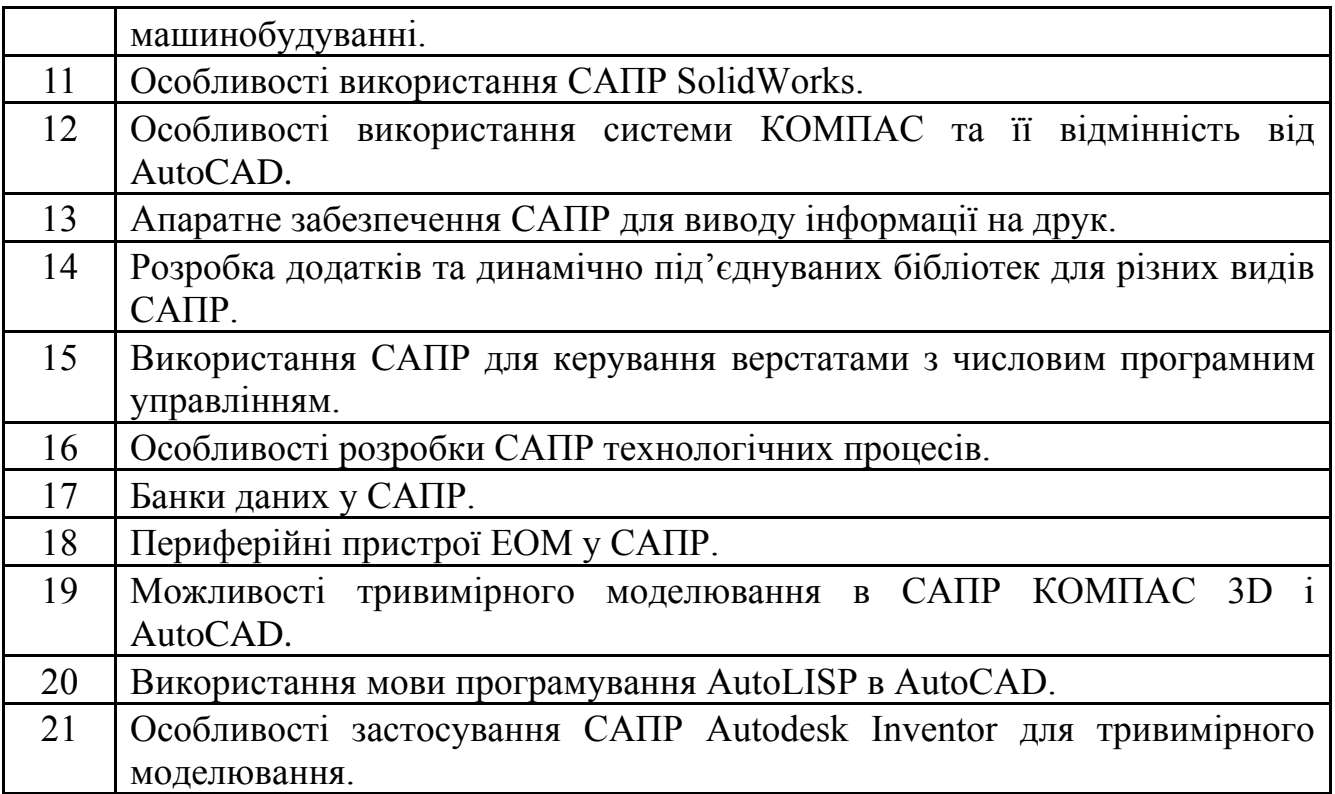

| $N_2$          | Назва теми                                                                                       |
|----------------|--------------------------------------------------------------------------------------------------|
| 1              | Основні поняття про системи автоматизованого проектування.                                       |
| $\overline{2}$ | Основні відомості про універсальний графічний редактор AutoCAD.                                  |
| $\overline{3}$ | Основи роботи в універсальному графічному редакторі AutoCAD.                                     |
| $\overline{4}$ | Редагування в універсальному графічному редакторі AutoCAD.                                       |
| 5              | Перетворення елементів креслення в універсальному графічному<br>редакторі AutoCAD.               |
| 6              | Оформлення креслень.                                                                             |
| $\overline{7}$ | Текст на кресленні. Вставлення в креслення<br>фрагментів,<br>ЩО<br>повторюються.                 |
| 8              | Стандартизація креслень. Корисні поради по роботі з програмою<br>AutoCAD.                        |
| 9              | Основні принципи моделювання і проектування.                                                     |
| 10             | Структура САПР.                                                                                  |
| 11             | Інформаційна модель машинобудівної деталі.                                                       |
| 12             | Машинне зображення інформаційної моделі машинобудівної деталі.                                   |
| 13             | Побудова систем автоматизованого проектування.                                                   |
| 14             | Методи математичного програмування в задачах конструкторського і<br>технологічного проектування. |
| 15             | Обслуговування САПР.                                                                             |

**3.2.3. Самостійна робота** 

### **4. Система контролю та оцінювання**

**Рейтинг** студента з дисципліни складається з балів, що він отримує за:

- 1. поточний контроль (40 балів);
- 2. результати виконання лабораторних робіт (20 балів);
- 3. відповідь під час підсумкового контролю (40 балів);
- 4. виконання індивідуального завдання (10 балів).

Поточний контроль (тестування та поточне опитування)

Максимальна кількість балів за всі контрольні запитання дорівнює 40 балів  $(3$  них  $20 -$  тестування).

Критерії оцінювання запитань в білеті (4 питання):

Кожне питання по 10 балів;

Правильна повна відповідь – 10-8 балів;

Відповідь з допущеними невеликими помилками – 7-5 бали;

Відповідь з допущеною суттєвою помилкою – 4-1 бал;

Неправильна відповідь – 0 балів.

Відповідь на лабораторних заняттях (20 балів)

Максимальна кількість балів за курс не більше 20 балів (включно з контрольними, виконанням домашніх завдань тощо).

Критерії оцінювання:

Розв'язування завдань самостійно - 2 бали;

Розв'язування завдань із допомогою викладача, неповна відповідь - 1 бал.

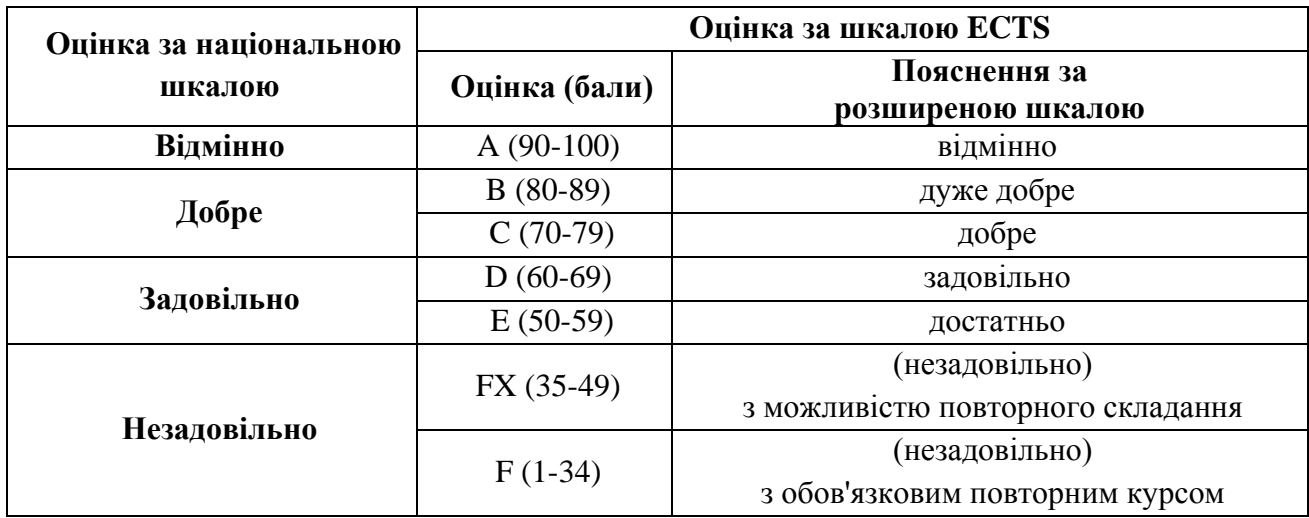

### **Шкала оцінювання: національна та ЄКТС**

### **Розподіл балів, які отримують студенти**

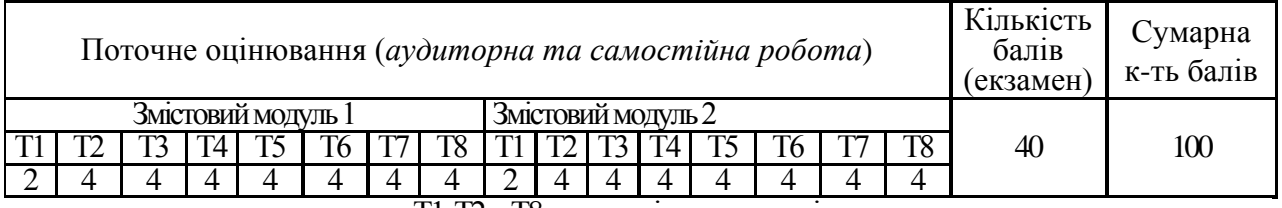

Т1, Т2 ... Т8–теми змістових модулів.

#### **5. Рекомендована література 5.1. Базова (основна)**

- 1. Гудима Ю.В. Основи САПР: навчальний посібник / Ю.В. Гудима. Чернівці: ЧНУ, 2015. 140с.
- 2. Савеленко О.К., Якименко Н.М., Колодочкіна А.В., Сорокін В.В. Технології проектування комп'ютерних систем: Навчальний посібник. -Кропивницький: Лисенко В.Ф., 2017. -308 с.
- 3. Малюх В.Н. Введение в современные САПР: Курс лекций. М.: ДМК Пресс, 2010. 188 с.
- 4. Основи комп'ютерного моделювання: навч. посібник / М.С. Барабаш, П.М. Кір'язєв, О.І. Лапенко, М.А. Ромашкіна. 2-е вид. стер. –К.: НАУ, 2019. –492 с.
- 6. Жарков Н.В., Прокди Р.Г., Финков М.В. AutoCAD 2020. Полное руководство. Учебный курс. СПб.: Наука и Техника, 2020. – 640 с.
- 7. Системи автоматизованого проектування: Методичні вказівки до лабораторних робіт/ Укл. Ю.В. Гудима – Чернівці: Рута, 2010. – 80 с.
- 8. Електронний конспект лекцій з курсу "Системи автоматизованого проектування" (укладач Ю.В.Гудима).

#### **5.2. Допоміжна**

- 1. Moss E. Autodesk AutoCAD 2021 Fundamentals. SDC Publications, 2020. 736 pages
- 2. Fuller A., Ramirez A., Smith D. Technical Drawing 101 with AutoCAD 2022 . SDC Publications, 2021. – 550 pages
- 3. Gindis E. J., Kaebisch R. C. Up and Running with AutoCAD 2022: 2D and 3D Drawing, Design and Modeling. – Academic Press, 2021. – 862 pages

#### **6. Інформаційні ресурси**

- 1. Дистанційне навчання:<http://elearning.iptcs.chnu.edu.ua/course/category.php?id=2>
- 2. Комп'ютерне моделювання систем та процесів [http://posibnyky.vntu.edu.ua/k\\_m/t1/zm1..htm](http://posibnyky.vntu.edu.ua/k_m/t1/zm1..htm)
- 3. Системи автоматизованого проектування та їх місце серед інших автоматизованих систем. Етапи життєвого циклу промислових виробів. <http://zavantag.com/docs/2307/index-331530.html>
- 4. Бабічева О.Ф., Єсаулов СМ. Автоматизоване проектування електромеханічних систем [http://4exam.info/book\\_146.html](http://4exam.info/book_146.html)
- 5. Електронний навчальний посібник з дисципліни «Основи систем автоматизованого проектування» <http://lib.lntu.info/books/knit/auvp/2011/11-59/>